## **RunAsGUI +Активация Скачать бесплатно без регистрации [Mac/Win]**

RunAsGUI — это надстройка для сред операционной системы Microsoft Windows NT, основанная на компонентах пользовательского интерфейса и интерфейсе Windows NT. Компоненты и функциональность этого дополнения основаны на программе под названием «Мастер настройки RunAsGUI». Мастер настройки позволяет задавать различные параметры администратора, позволяя настроить среду выполнения. Мастер настройки также позволяет сохранить эту конфигурацию в файле конфигурации, который можно зашифровать и передать конечным пользователям. В мастере настройки задается ключ шифрования, который впоследствии может использоваться клиентской утилитой. Дополнительные сведения об использовании клиентской утилиты см. в разделе «Использование клиентской утилиты RAG». Мастер настройки шифрует ваши учетные данные и сохраняет их в файле конфигурации в виде двоичного файла RAG. Вы можете раздать зашифрованный файл конфигурации конечным пользователям и их рабочим станциям и попросить их использовать его для запуска своих приложений. Это дополнение предоставляет интерфейс для набора приложений, которые RAGfiles может создавать, и клиентскую утилиту RAG. Дополнительную информацию о файлах RAG и клиентах RAG можно найти в The RAG Designer. Мастер настройки будет установлен как программа в папке «In Program Files». Он имеет следующие записи в реестре Windows NT: HKEY\_LOCAL\_MACHINE\ПРОГРАММНОЕ ОБЕСПЕЧЕНИЕ\RTCW\RAG Мастер настройки предлагает приложение, которое называется «Клиентская утилита». Это приложение запускается автоматически при первом открытии мастера настройки. При первом запуске клиентской утилиты вам будет предложено ввести пароль для расшифровки файла конфигурации. Если файл конфигурации зашифрован, он запросит у вас тот же пароль, что и мастер настройки. Мастер настройки, а также клиентская утилита являются надстройками на стороне клиента.Клиентский компонент устанавливается на рабочие станции клиентов, использует интерфейс Microsoft Windows NT и требует высокой вычислительной мощности. Надстройка на стороне клиента используется для шифрования учетных данных пользователя или группы. Мастер настройки или клиентская утилита создает RAG-файл,

содержащий учетные данные пользователя (даже если они зашифрованы). Файл RAG сохраняется на рабочей станции пользователя, где клиентская утилита может использовать его для выполнения команд. Мастер настройки и клиентскую утилиту можно запустить в автономном режиме (кроме случаев, когда вы используете файл .PAK). Когда мастер настройки запускается в автономном режиме, он генерирует и

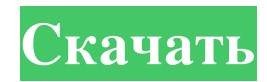

**RunAsGUI**

· RunAsGUI – это утилита, позволяющая пользователям не вводить свои учетные данные каждый раз, когда они запускают привилегированную программу. · Вы можете использовать RunAsGUI, чтобы не вводить учетные данные привилегированного пользователя, когда он хочет запустить привилегированную программу. · Файл конфигурации, созданный

мастером настройки, может использоваться клиентской утилитой RunAsGUI. · Когда файл RAG расшифрован, вы можете решить, будет ли всплывающее окно сообщения запрашивать учетные данные. · Клиентскую утилиту также можно запускать из сети. В этом случае вы можете использовать кнопку «Переподключиться» в главном окне для повторного подключения к серверу в случае потери сетевого соединения. · Файл

## RAG можно зашифровать с помощью пароля, который используется администратором и клиентской утилитой. · Клиентская утилита может автоматически попытаться расшифровать файл RAG с помощью пароля. · Если вы включили параметр «Пропустить учетные данные» в главном окне, клиентская утилита не будет пытаться расшифровать файл. · Вы можете использовать диалоговое окно настроек в главном

окне, чтобы изменить файл RAG. · Диалоговое окно настроек содержит следующие настройки: o "Предотвратить окно сообщения" o "Включить непривилегированное выполнение" o "Пропустить учетные данные" o "Использовать файл RAG" o "Подавлять сообщения об ошибках (если включено)" o "Создать рекурсивно" o "Повторно подключить клиент к серверу" o "Повторно подключитесь перед развертыванием

клиентской утилиты" o "Обновить информацию о сервере" o "Остановить при входе в систему как текущий пользователь" o "Пропустить компоненты Windows" o "Подключаться к компьютеру, только если на нем запущен RunAsGUI" · В состав программы входят следующие исполняемые программы: o Мастер настройки RunAsGUI o Клиент RunAsGUI о RASClient o Удостоверяющее устройство o RAGFileExplorer o

## Загрузить файл RAG o Экспорт файла RAG o Очистить файл RAG o Преобразовать файл RAG в взломанный файл RAG. o Взломать RAG-файл o Заменить файл RAG o Установить RAG-файл. o Восстановить файл RAG. o Сохранить файл RAG. о Удалите R fb6ded4ff2

<http://sturgeonlakedev.ca/2022/06/15/vdisasm-активация-скачать-3264bit/> <http://neptune-clinical-guidance.co.uk/extension-doctor-кряк-full-product-key-скачать-бесплатно-без-рег/> https://yaapoo.com/upload/files/2022/06/jt9Xrs1rbZrxSF8lyUMm\_15\_a1e8cbe0a2ef779223e0ca215cc30eb2 [file.pdf](https://yaapoo.com/upload/files/2022/06/jt9Xrs1rbZrxSF8lyUMm_15_a1e8cbe0a2ef779223e0ca215cc30eb2_file.pdf) <http://imeanclub.com/?p=62324> <http://pepsistars.com/active-typing-tutor-активированная-полная-версия-product-key-full/> [https://sfinancialsolutions.com/enhanced-mitigation-evaluation-toolkit-emet-активация-license-key-full](https://sfinancialsolutions.com/enhanced-mitigation-evaluation-toolkit-emet-активация-license-key-full-скачать-for-pc/)[скачать-for-pc/](https://sfinancialsolutions.com/enhanced-mitigation-evaluation-toolkit-emet-активация-license-key-full-скачать-for-pc/) <http://goldeneagleauction.com/?p=37678> <https://www.24onlinegames.com/vuze-driver-booster-активированная-полная-версия-license-key-full/> <http://www.shpksa.com/sxpasswordsuite-with-license-key-скачать-бесплатно-updated/> <http://freemall.jp/dvd-master-backup-ключ-keygen-full-version-скачать-бесплатно-без-ре.html> <https://topcoffeebar.com/google-birdseye-maps-downloader-активированная-полная-версия-с/> <https://tdktaiwandelivery.net/portable-opera-password-remover-активация-скачать-бесплатно-x64/> <https://aacitta.com/autumn-icons-small-and-large-edition-кряк-скачать-бесплатно-без-рег/> <https://www.parsilandtv.com/wp-content/uploads/2022/06/prickafl.pdf> <https://daviddelojo.com/mouse-recorder-pro-2-скачать-бесплатно-без-регистраци/> <https://fitadina.com/2022/06/15/dsa-039s-mttty-кряк-incl-product-key-скачать/>

[http://xn----8sbdbpdl8bjbfy0n.xn--p1ai/wp](http://xn----8sbdbpdl8bjbfy0n.xn--p1ai/wp-content/uploads/2022/06/IPThing_____PCWindows_2022_New.pdf)[content/uploads/2022/06/IPThing\\_\\_\\_\\_\\_PCWindows\\_2022\\_New.pdf](http://xn----8sbdbpdl8bjbfy0n.xn--p1ai/wp-content/uploads/2022/06/IPThing_____PCWindows_2022_New.pdf) <https://www.cbdexpress.nl/wp-content/uploads/Mapdrive.pdf> <https://arseducation.com/reshape-xl-registration-code-скачать-pc-windows/> <https://wakelet.com/wake/6ptZxL-H5Aoe3ANIsSOKC>